## **PCmove** Enterprise

# **CORPORATE REVIEW GUIDE**

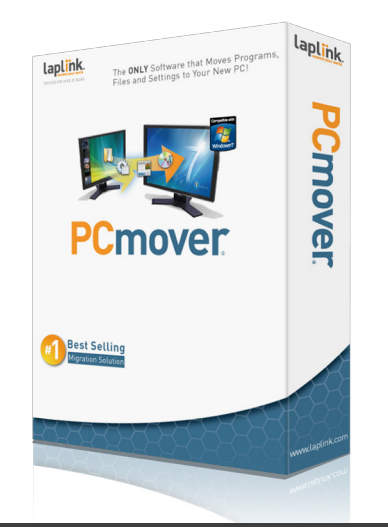

### **REVIEWER'S GUIDE - INTRO**

The Reviewer's Guide is intended to support PCmover Enterprise product evaluations for use within Enterprise Windows OS environments. It includes high level information on the capabilities, process, and tips for completing a successful migration with PCmover Enterprise.

If you have any questions, please contact your Laplink Account Executive or email corpsales@laplink.com for more information.

#### **PRODUCT OVERVIEW**

Laplink's PCmover Enterprise Edition automates the migration process for Windows 7 upgrades, PC refreshes, and break-fix recovery scenarios, saving organizations time and money by eliminating end-user downtime, reducing resources IT staff resource needs, and saving on operational costs like shipping, storage, and third-party services. PCmover is also the only migration utility that natively transfers installed applications, settings, data, and user account to provide a full and complete migration process.

By using PCmover Enterprise Edition, non-technical administrators can easily set up a "light touch" or "zero touch" transfer of applications, user profiles, settings and data files automatically from an old to a new PC regardless of hardware or OS differences.

Migrations can run automatically across a network, Laplink USB cable, Laplink Ethernet cable or using external media or storage. Computers with multiple users have the option to migrate some or all of the users at once, with security information about file ownership and access control preserved for each user.

The current version of PCmover Enterprise can also integrate into desktop deployment tools, so please contact your Laplink Account Executive or email corpsales@laplink.com for more information.

#### **PCMOVER KEY FEATURES**

- Migrates installed applications, data,settings, and user accounts
- Generate standardized migration policies using the PCmover Enterprise Edition Policy Manager Module.

Able to run directly from a corporate network or **•** removable storage device, eliminating the need to locally install software

#### **PCMOVER KEY FEATURES**

- Creates migration policies to force predetermined selections and ensure migration compliance
- "Zero Touch" Migration Support
- Create custom migration policies for role-specific or department-specific migration requirements
- **SMS** Alerts upon completion
- Transfer from image file or physical drive
- Physical-to-Virtual Support (P-toV)  $\bullet\bullet$
- Enhanced Reporting  $\bullet\bullet$
- In-Place XP to Win 7 Upgrade Support
- Win2k and up, 32-bit and 64-bit compatible  $\bullet\bullet$
- Access controls and restrictions
- Easily rebrand-able  $\bullet\bullet$
- IT Audit Reports and customized reporting  $\bullet\bullet$
- Advanced file and folder filtering
- Application "Black List" Filters $\bullet\bullet$

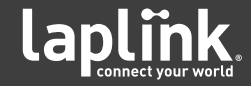

## **Jmove** Enterprise

# **CORPORATE REVIEW GUIDE**

#### **COMMON PCMOVER MIGRATION SCENARIOS**

#### **Scenario #1: Migrate to a New Machine**

Direct Peer-to peer transfer over cable or network

File based transfer using storage device

**Scenario #2: Upgrade an Existing OS to Windows 7**

Custom Windows 7 Install

Reformatted Windows 7 Install

**Scenario #3: Recover from a HD or VHD**

Physical drive restoration

Image file restoration (must be mounted as VHD)

**Scenario #4: Physical to Virtual**

Temporary place for non-compatible applications

Windows 7 Virtual Desktop Migration

**Note:** A standard PCmover migration moves a copy of all of your selected files, settings, and programs from your old PC to your new PC. Nothing is overwritten on the new machine, and the contents of your old PC will remain unchanged after the migration.

#### **STARTING A MIGRATION**

#### **Step 1: Starting a Migration on the New PC (Network Based – TCP/IP)**

PCmover will automatically analyze the contents of the new PC and send that information to the old computer. The fundamental rule is "If it's not already on the new computer, provide the option to move it."

#### **Step 2: Completing the Migration on the Old PC**

While the data is being transferred to the new computer, PCmover applies "Location Mismatch Resolution" ensuring all references valid on the old PC remain valid on the new PC. As PCmover unpacks the moving van, everything selected by the end user in the migration wizard is then placed into the proper location.

#### **LAPLINK CONTACT INFORMATION**

Please contact your Laplink Account Executive if you have any questions about PCmover or if you would like to discuss Laplink's Volume Licensing Program.

#### **Laplink Software, Inc.**

Phone: 425-952-6000 14335 NE 24th Street, Suite 201 Fax: 425-952-6002 Bellevue, WA 98007, WA, USA

**www.laplink.com**

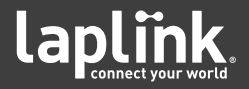

### **LAPLINK PCMOVER PRE- MIGRATION CHECK LIST**

To ensure a successful migration, it is important to review the pre-migration checklist and follow each step accordingly. Please read the PCmover Enterprise Quick Start Guide for step-by-step instructions.

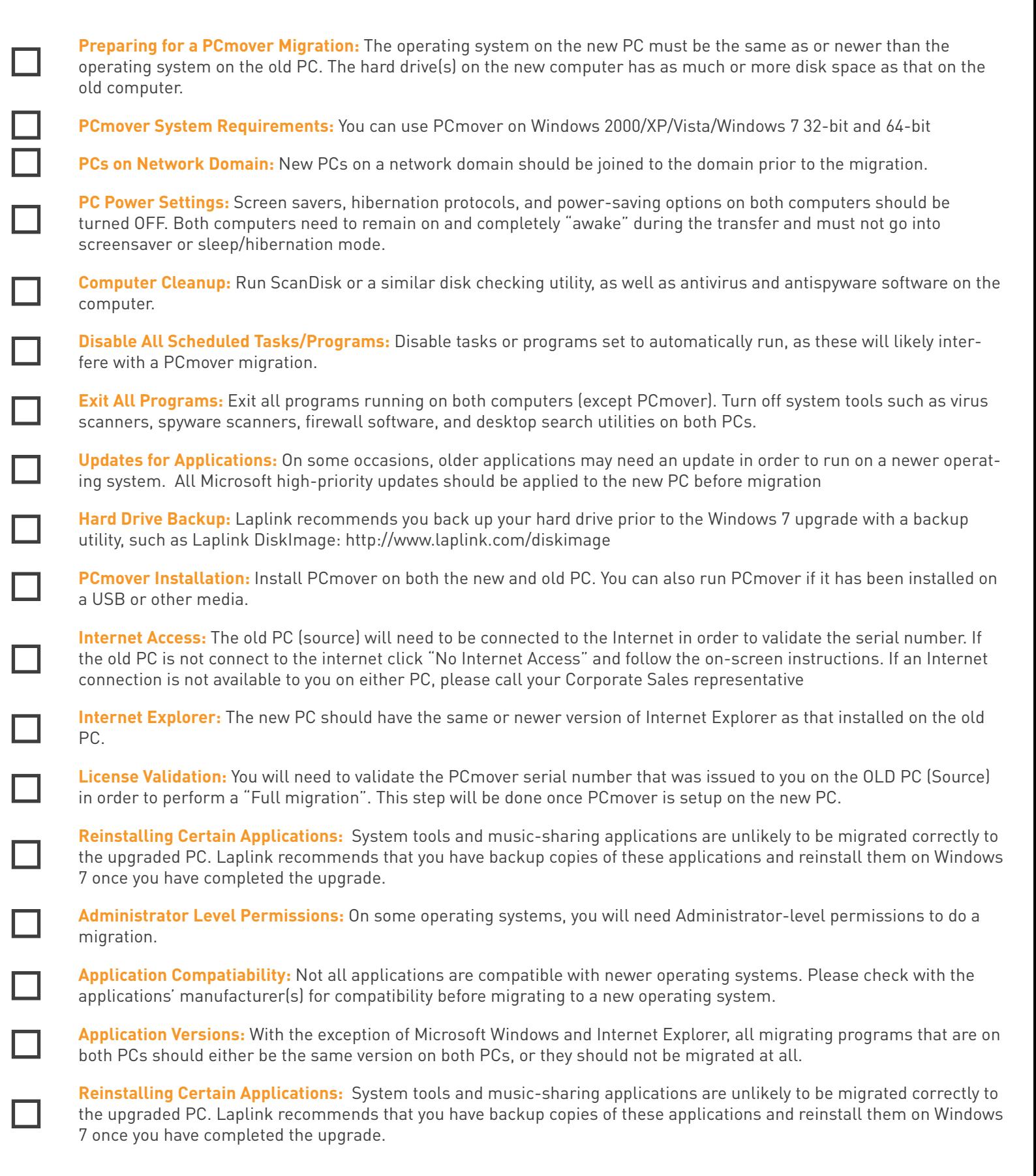

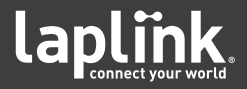